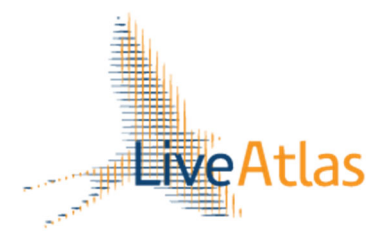

# **LiveAtlas: met vogelvrij tellen bijdragen aan de kennis over Nederlandse vogels**

**Een vogeltelling doen als tussendoortje, tijdens een mooie wandeling bijvoorbeeld? LiveAtlas is het logische vervolg op Sovon's succesvolle Vogelatlas. Het nieuwe project bied je de kans om op laagdrempelige wijze deel te nemen aan het in kaart brengen van de Nederlandse vogelwereld en die in je werkgebied. Die verandert immers voortdurend. Maar het is ook een spannende en leerzame uitdaging voor jezelf! Het uitgangspunt: een lijstje bijhouden van alle soorten die je ziet of hoort.**

Je kunt zelf invulling geven aan hoe je dat het liefste doet. Een rondje door het park? Een vierkante kilometer systematisch uitkammen? Alleen soorten aankruisen of ook individuen tellen? Kan allemaal. Met een complete lijst, ook wel streeplijst genoemd, verzamel je veel waardevollere informatie dan enkel het vastleggen van losse waarnemingen of zeldzaamheden. Streeplijsten worden wereldwijd daarom een steeds vaker gebruikt om informatie over vogels vast te leggen. Zo gebruiken de Britten BirdTrack. In grote delen van Noord- en Zuid-Amerika, maar ook bijvoorbeeld in Spanje en Portugal, is eBird populair in gebruik.

#### **Wat maakt LiveAtlas leuk?**

Door complete lijstjes bij te houden blijf je scherp in het veld. Daarnaast biedt het een goede manier om bijvoorbeeld een lokale Avifauna te maken, omdat je met tellingen in km-hokken een heel werkgebied systematisch af kunt gaan. De lege vlakken op de kaart op www.liveatlas.nl dagen je uit om 'onderbevogelde' stukken af te gaan. En ook in de beter onderzochte gebieden is altijd wat te doen. Het project loopt immers jaarrond. Lijstjes geven je daarmee ook inzicht in de trefkans van soorten door het jaar heen. Probeer in augustus bijvoorbeeld maar eens een Veldleeuwerik (of in sommige gebieden, tegenwoordig, een Merel) tegen te komen. Of in januari een Witgatje… Alle lijsten bij elkaar leveren mooi (en live) inzicht in de fenologie en trefkansen van soorten op. En leuke persoonlijke statistieken.

LiveAtlas is geen vervanger van bijvoorbeeld broedvogeltellingen en watervogeltellingen. Want we kunnen geen (gebieds)trends berekenen met de lijstjes. Daarvoor blijven regelmatige bezoeken met een vaste aanpak nodig. Blijf dus vooral je tellingen voor bijvoorbeeld MUS en het Watervogelproject doen.

*Drie 'magische' ingrediënten: telduur, afstand en volledigheid*  Dankzij slechts drie ingrediënten van je telling: telduur, afgelegde afstand en volledigheid, leg je al voldoende informatie vast. Zo kunnen we met het aandeel lijsten waarop een soort staat de trefkans per periode weergeven en ontstaat een fenologiegrafiek. Kijk op de website voor mooie voorbeelden! Daarbij is het belangrijk dat we weten dat je lijst compleet is, omdat deze anders niet vergelijkbaar is met andere lijsten. Vergeet dus niet om ook de talrijke soorten (en de exoten) mee te nemen! Ook zijn telduur en afgelegde afstand belangrijk, omdat de kans dat je een soort aantreft groter wordt naarmate je langer telt en een grotere afstand aflegt. Een lijst van 5 minuten in de achtertuin is niet meteen vergelijkbaar met een wandeling van 2 kilometer in 50 minuten. Voor al deze factoren kunnen we wel corrigeren, omdat we de drie ingrediënten hebben.

> *Figuur 1. LiveAtlas‐track in een kilometerhok. Bij de meest waardevolle (en interessante!) lijstjes worden alle habitats bezocht om alle soorten en aantallen op te pikken.*

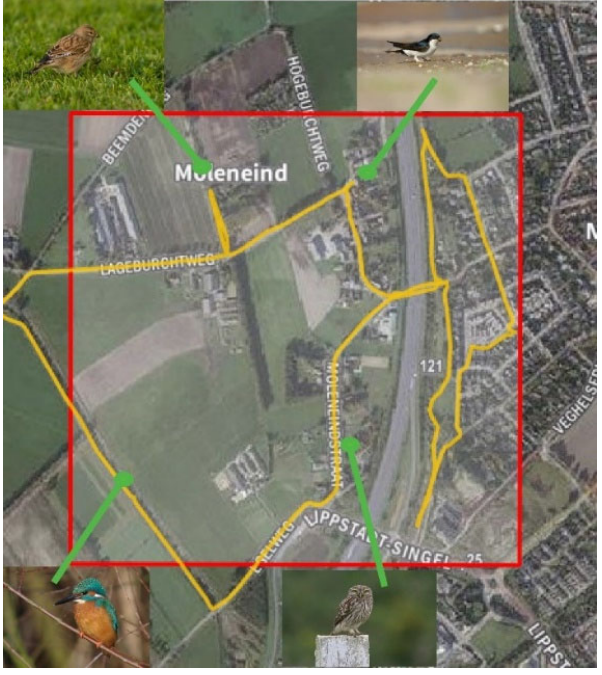

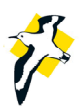

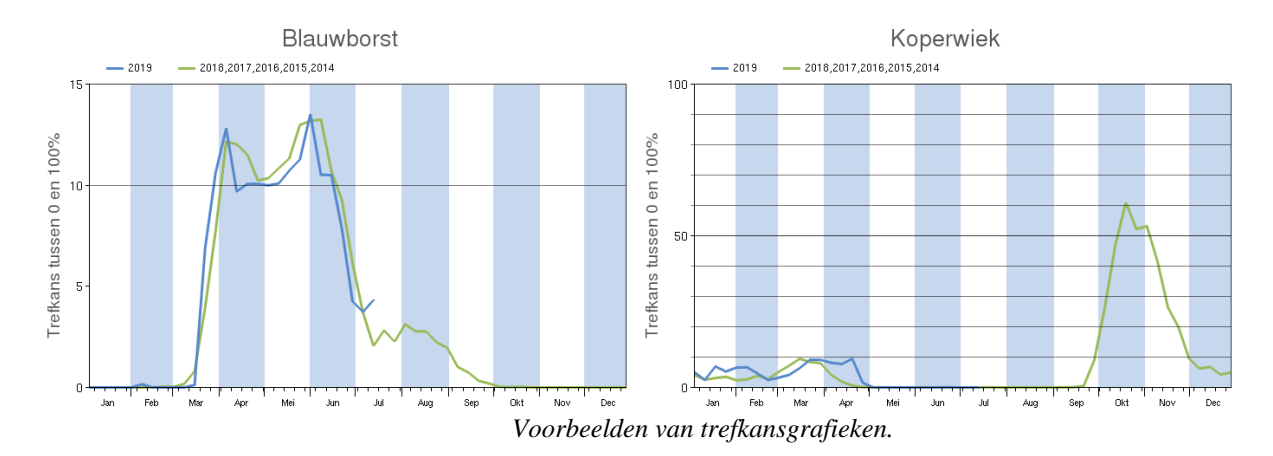

## **Ik ben er wel maar je ziet me niet**

Hoe gebruikt Sovon de gegevens nu? Een kijkje in de keuken. LiveAtlas helpt ons namelijk om meer te weten over de kans dát je een vogel tegenkomt. In figuur 1 zie je een zogenaamde detectiecurve. Het aantal soorten (of individuen) neemt toe naarmate je langer telt. Uiteindelijk vlakt de curve af omdat je alle soorten in het telgebied hebt waargenomen. De curve zal er anders uitzien als je te maken hebt met in het oog springende en luidruchtige soort als Koolmees (welke snel wordt waargenomen) of met een moeilijker waar te nemen en vaak stille soort als Appelvink (die pas bij het afvlakken van de curve wordt gezien). Waarom is dit nu belangrijk? Ook al worden alle vogels bij een telling ingevoerd, toch kunnen er soorten of individuen ontbreken, bijvoorbeeld doordat de weersomstandigheden matig waren, de waarnemer niet in goeden doen was (verkoudheid of een kater) of er plotseling straaljagers over het bos vlogen. Om hiervoor te corrigeren, hanteren we detectiecurves, waarbij we op basis van getelde tijd en soorten kunnen inschatten welke soorten gemist zijn bij het tellen.

### **Ik ben er niet maar je ziet me wel**

Omgekeerd hebben we natuurlijk ook waarnemingen die wel zijn ingevoerd, maar die niet kloppen. Dit kan aan een verkeerde soortherkenning of aan een invoerfoutje liggen. Voor LiveAtlas hebben we een mooie validatietool ontwikkeld, waarbij we alle waarnemingen filteren op bijzonderheden. We letten op hoge aantallen, waarnemingen die buiten de fenologie van een soort vallen en op het regionale voorkomen van soorten. Als we iets opvallends zien, nemen we even contact op met de teller.

#### **Doe mee!**

Haal meer uit je rondje vogels kijken en voer een LiveAtlas lijst in! Kijk op www.liveatlas.nl of ga naar LiveAtlas in de app Avimap! Voor meer informatie, neem contact op met Paul van Els paul.vanels@sovon.nl of Albert de Jong albert.dejong@sovon.nl.

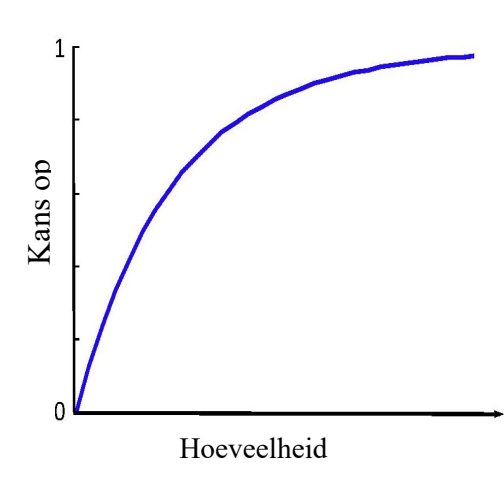

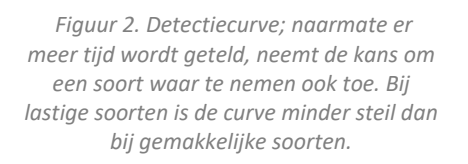

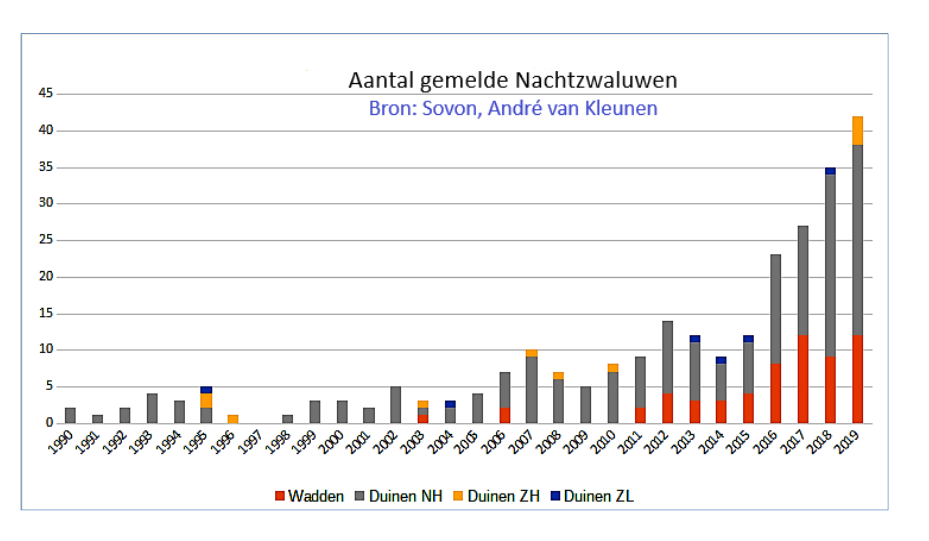

*Grafiek 1 Aantal gemelde Nachtzwaluwen in de duinen. Bron: Sovon, André van Kleunen. De groei is duidelijk herkenbaar met als laatste jaar 2019, totaal 42 meldingen.* 

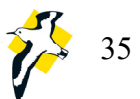